# **Application: gvSIG desktop - gvSIG bugs #4826**

## **comportamiento antiintuitivo editando tabla**

02/23/2018 04:39 PM - Mario Fevre

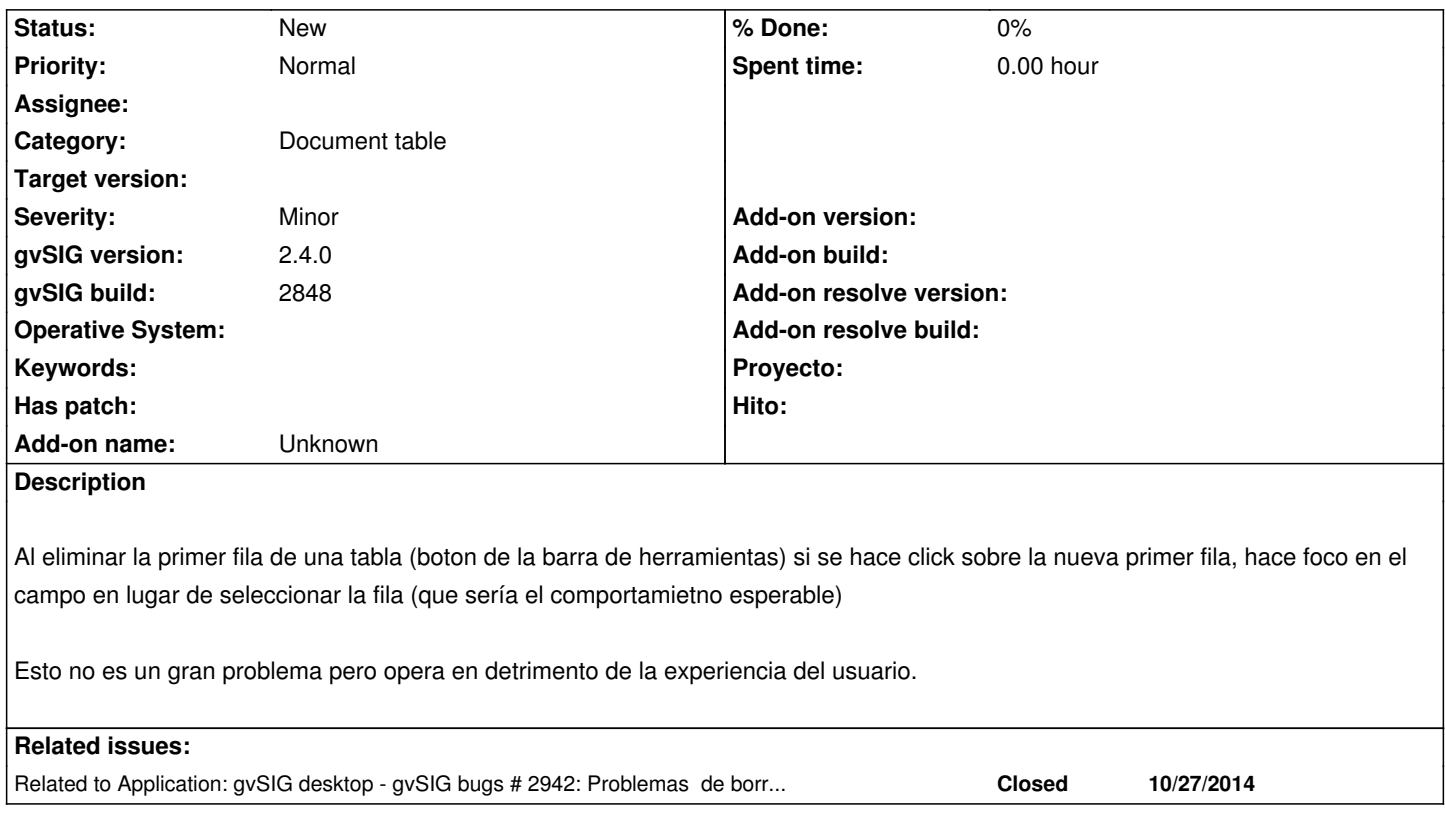

#### **History**

### **#1 - 02/04/2019 06:42 PM - Álvaro Anguix**

*- Category set to Document table*

#### **#2 - 04/30/2020 06:44 PM - Álvaro Anguix**

*- Related to gvSIG bugs #2942: Problemas de borrado de filas en las tablas al editar los campos added*